005.71  $N765$  $C.2$ 

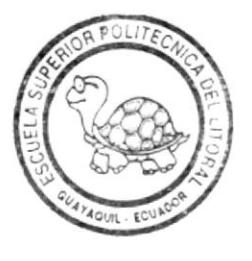

 $Y_{\ell}$ 

# **ESCUELA SUPERIOR POLITECNICA DEL LITORAL**

# Facultad de Ingeniería en Eléctricidad y Computación

"DESARROLLO DE UN CONTROLADOR DE CAJEROS AUTOMATICOS (SISTEMA SERVATM)"

# INFORME TECNICO

Previo a la Obtención del Título de: INGENIERO EN ELECTRONICA

> Presentado por: Eugenio Montaño Angulo

> > Guayaquil - Ecuador 1.995

## **DEDICATORIA**

Despúes de algunos años de esfuerzo y trabajo en proyectos de interconectividad de computadores e integración de sistemas, quiero dedicar este tema a mis Padres, Esposa e Hija.

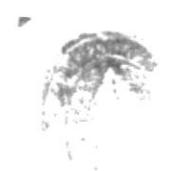

þ

### **TRIBUNAL**

C. Villafues ING. CARLOS VILLAFUERTÉ P. **PRESIDENTE** 

ING. UAIME PUENTE P. PROFESOR SUPERVISOR

Carlos  $\lambda v$ 

ING. CARLOS JORDAN V. **MIEMBRO PRINCIPAL** 

## AGRADECIMIENTO

Agradezco:

Al esfuerzo y apoyo económico de mis padres.

La apertura y facilidades que siempre me brindo la Escuela Superior Politécnica para culminar mis estudios.

La gentileza y cordialidad del lng. Jaime Puente por la revisión de este proyecto.

## DECLARACION EXPRESA

"La responsabilidad por los hechos, ideas <sup>y</sup> doctrinas expuestos en este lnforme Técnico, me corresponden exclusivamente; y, el patrimonio intelectual de la misma, a la Escula Superior Politécnica del Litoral".

Eugenio Montaño Angulo

## RESUMEN

El **SERVATM** es un Software que permite la integración y conectividad de cajeros automáticos a una de las redes privadas más importantes del país, la cual es dirigida por la compañia BANRED.

El SERVATM fue desarrollado con lenguaje de programación orientada a objetos (C++) , bajo el Sistema Operativo OS/2 .

Las funciones que realiza el sistema **SERVATM** están resumidas en los siguientes tópicos:

- Controlador de ATM (Automated Teller Machine).
- Convertidor de Protocolo.
- Ruteador de Mensajes.
- Autorización en modo Off-Line.
- . Manejo de Reentry.

## <u>CONTROLADOR DE ATM</u>

Para conectar y controlar los cajeros automáticos el SERVATM soporta los siguientes protocolos de comunicación :

- . NCR ISO ASYNCRONICO (UTP).
- $\bullet$  X.25

Una representación gráfica de dicha conexión es mostrada en la figura No 1.

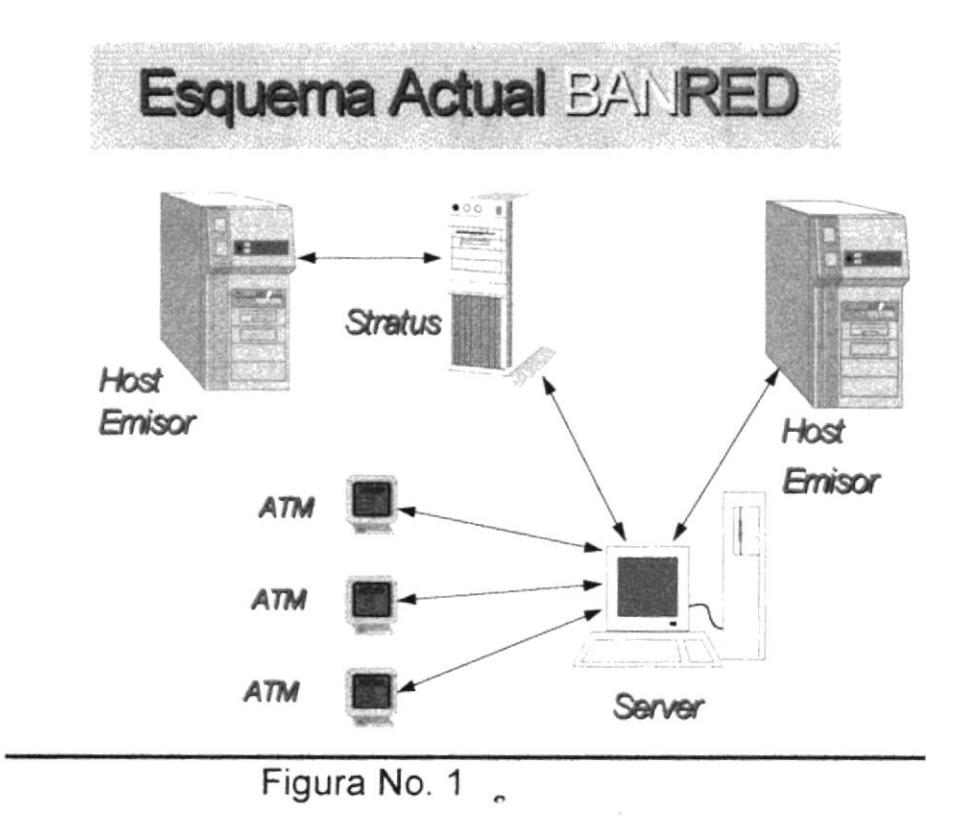

## **CONVERTIDOR DE PROTOCOLO**

EL **SERVATM** realiza la conversión de protocolos de comunicación tal como se muestra en la Fig. No. 2.

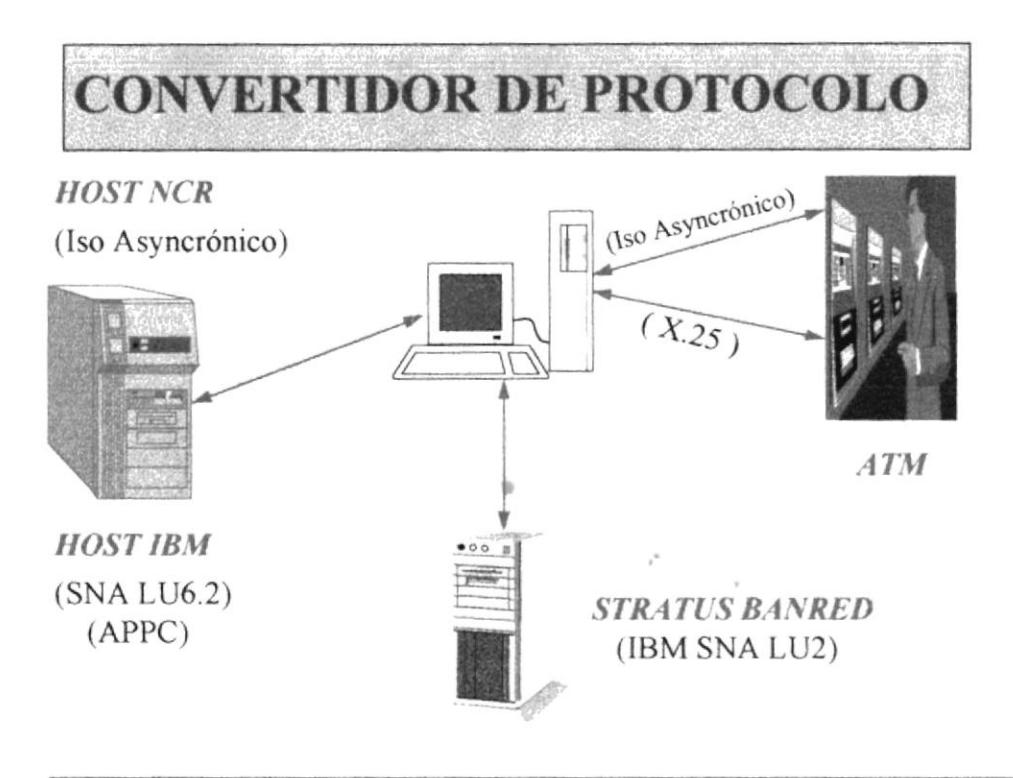

Figura No. 2

## RUTEADOR DE MENSAJE.

Las transacciones originadas en los distintos ATM son ruteadas en una de las siguientes direcciones :

- · Hacia el banco emisor de la tarjeta de débito. Este caso aplica para aquellas transacciones realizadas en los cajeros del mismo banco.
- Hacia el Host de **BANRED**. Las transacciones ejecutadas por los clientes de un banco en otros cajeros automáticos son determinado enviadas a **BANRED**

## AUTORIZACION EN MODO OFF-LINE

Cuando el Host del banco emisor se encuentra en modo Off-Line el **SERVATM** autoriza aquellas transacciones que cumplan con los limites de cupo establecidos por el banco emisor de la tarjeta de débito.

## MANEJO DE REENTRY

Las transacciones procesadas en modo Off-Line son enviadas al Host emisor de la Tarjeta de Débito en forma automática una vez que se restablezca la comunicación con el mismo.

 $\epsilon_{\rm d}$  ,  $\epsilon_{\rm d}$  ,  $\epsilon_{\rm d}$ 

 $\alpha$ 

# **INDICE**

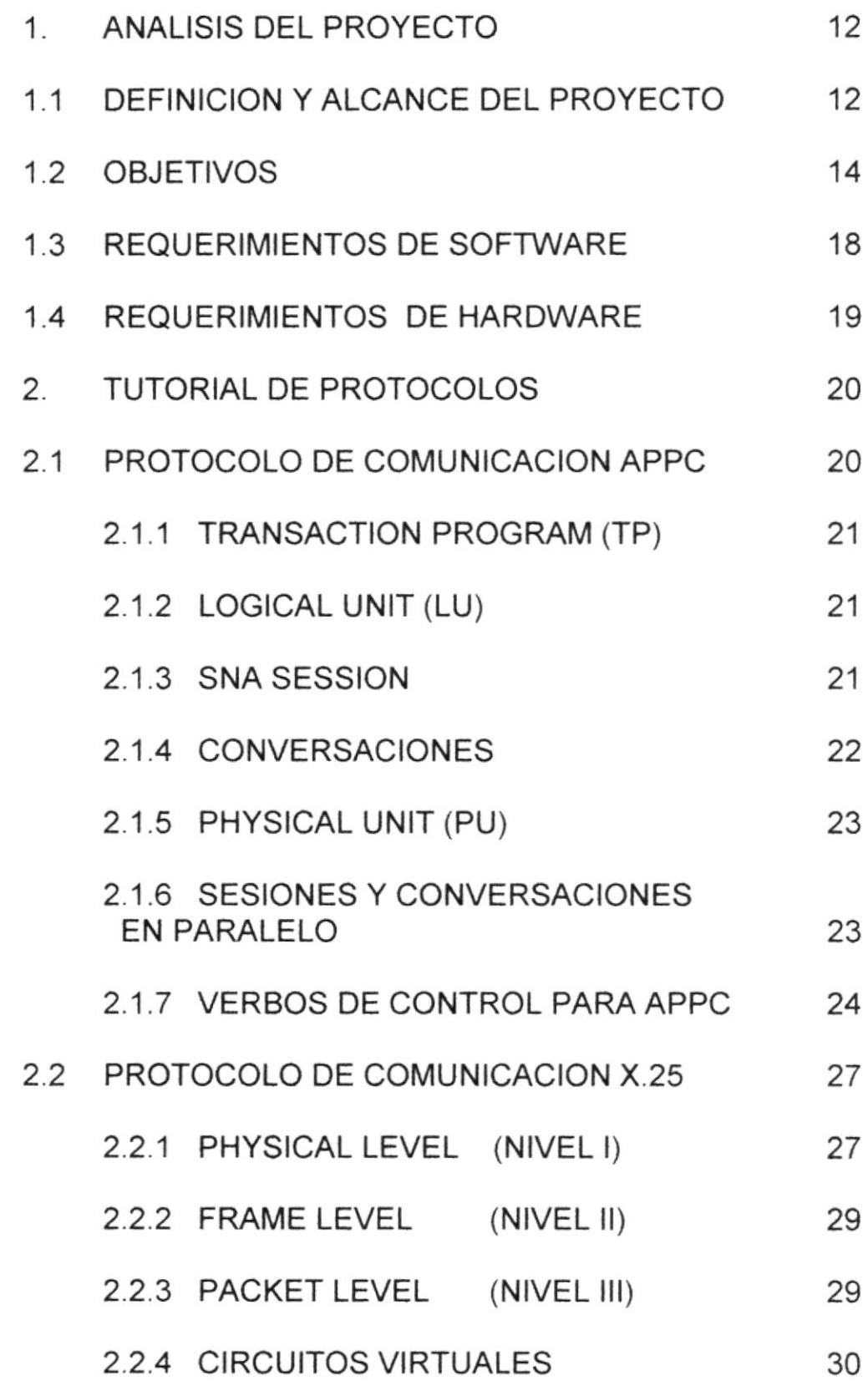

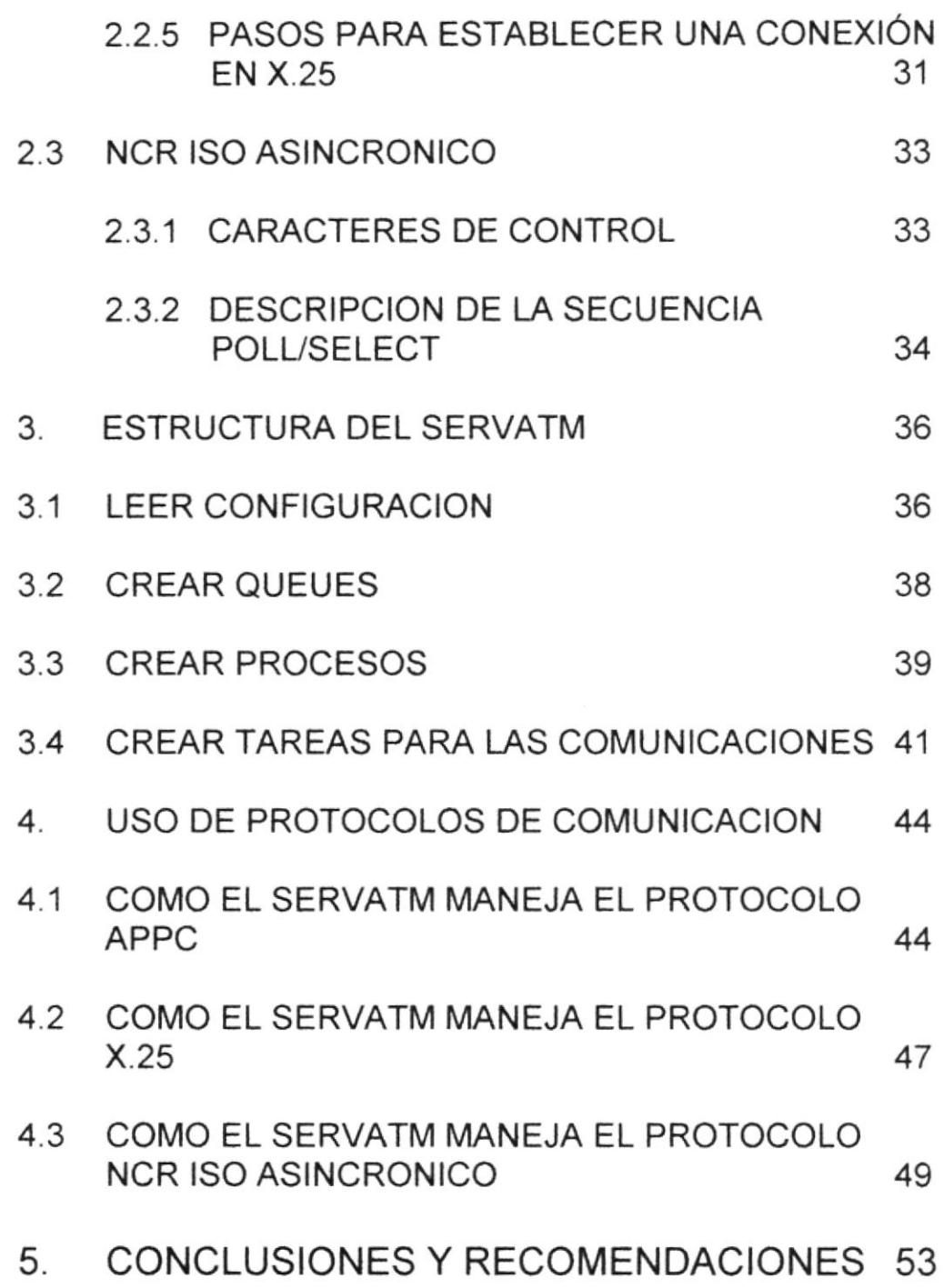

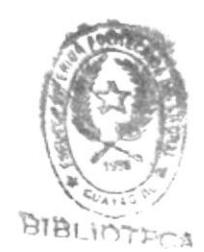

## 1 ANALISIS DEL PROYECTO

### 1.1 Definición y Alcance del Provecto

Los principales aspectos considerados en el desarrollo de este sistema se detallan a continuación :

- . Utilizar las estructuras actuales de cada institución a fín de que no existan cambios en los procesos actuales contra los nuevos que presenta el sistema.
- . Manejo de la mínima cantidad de información monetaria en los procesos con el objetivo principal de evitar riesgos en la confidencialidad de los datos.
- Control de Seguridad en la información a fín de garantizar que las personas autorizadas puedan tener acceso a la información requerida.
- . Generación de la aplicación estándard a fín de mantener un equilibrio en los procesos que realizan las diferentes instituciones miembros de la red.
- . Apertura total en el diseño hacia nuevos requerimientos <sup>o</sup> transacciones, tanto de la red cuanto para la institución local.
- o Proceso de Autorización alternos para mantener un servicio contínuo en la atención a los clientes (procesos off-line).
- o Portabilidad de la aplicación a fín de no depender de marcas ni modelos de computadores.
- o Utilización óptima de los protocolos de comunicación entre los computadores a fín de mantener un enlace confiable.
- . Soporte de varios protocolos de comunicación, sin crear dependencia de uno.de ellos, permitiendo cambiar en forma dinámica de un protocolo a otro.
- o Transparencias en los procesos a fín de que las personas asignadas puedan comprender y modificar los programas sin

necesidad de la intervención de los programadores originales, esto permite a las instituciones tener un control de los procesos y no genera dependencia de terceros.

- Mantener la operativa actual de los cajeros automáticos, a fín de no ocasionar problemas de adaptación al personal operativo.
- . Aceptar todas las tarjetas actuales en el mercado, lo que evita que se deba emitir un nuevo parque de las mismas.
- . lngreso dinámico de nuevas instituciones a la red, sin necesidad de modificar el programa de cajero automático.
- . Control remoto de los servidores, con la finalidad de resolver problemas de comunicaciones y actualizaciones de los mismos en forma remota.
- Envio automático al computador central, de las transacciones a realizadas "off-line" para su respectivo débito.
- · Verificación de transacciones cruzadas contra las autorizadas por el switch de la red.
- a Emisión de listados de inconsistencias para determinar el correcto funcionamiento de los procesos de conciliación.
- **Manejo de varios protocolos de comunicación : Iso** Asyncrónico X.25, SNA LU2 y APPC.

## 1.2 OBJETIVOS

El objetivo básico del **SERVATM**, es controlar el correcto funcionamiento de los componentes de la red de cajeros automáticos, creando una armonía de procesos gue interrelacionan a los cajeros automáticos, servidores, computadores centrales y interconexión.

Los procesos básicos de este sistema, sin llegar a limitarse a ellos, son los siguientes :

- Control del flujo de transacciones generadas desde un cajero automático a través de la utilización de una tarjeta de débito o de crédito.
- . Envio de transacciones al computador central de la institución local propietaria de la tarjeta y el cajero para la aprobación de las mismas
- . Autorización local de las transacciones en caso de ausencia temporal o permanente de los procesos que llevan a cabo estas funciones en el computador central.
- ¡ Determinación, selección y envio de transacciones no propias de la institución hacia el switch concentrador de transacciones para que sean enviadas a la institución propietaria de la tarjeta.
- . Recepción y Autorización de transacciones generadas en otras instituciones y enviadas hacia el switch para su autorización.
- · Control del estado de cada componente de los cajeros automáticos a fín de verificar el correcto funcionamienlo de los mismos.
- ¡ Almacenamiento estadístico de los estados presentados por los cajeros para determinar causas comunes de probables fallas y mejorar el servicio de atención al público.
- o Generación de procesos en lotes que permitan mantener actualizada la información, que realiza la autorización alterna de las transacciones, para casos de caídas del computador central.
- · Control de fechas contables y emisión de reportes para cuadratura de transacciones locales contra valores monetarios.
- Emisión de reportes que permitan realizar la compensaciones monetarias con las entidades pertenecientes a una red.

Las funciones que realiza el sistema SERVATM están resumidas en los siguientes tópicos:

- Controlador de ATM (Automated Teller Machine).
- Convertidor de Protocolo.
- Ruteador de Mensajes.
- · Autorización en modo Off-Line.
- Manejo de Reentry.

## **CONTROLADOR DE ATM**

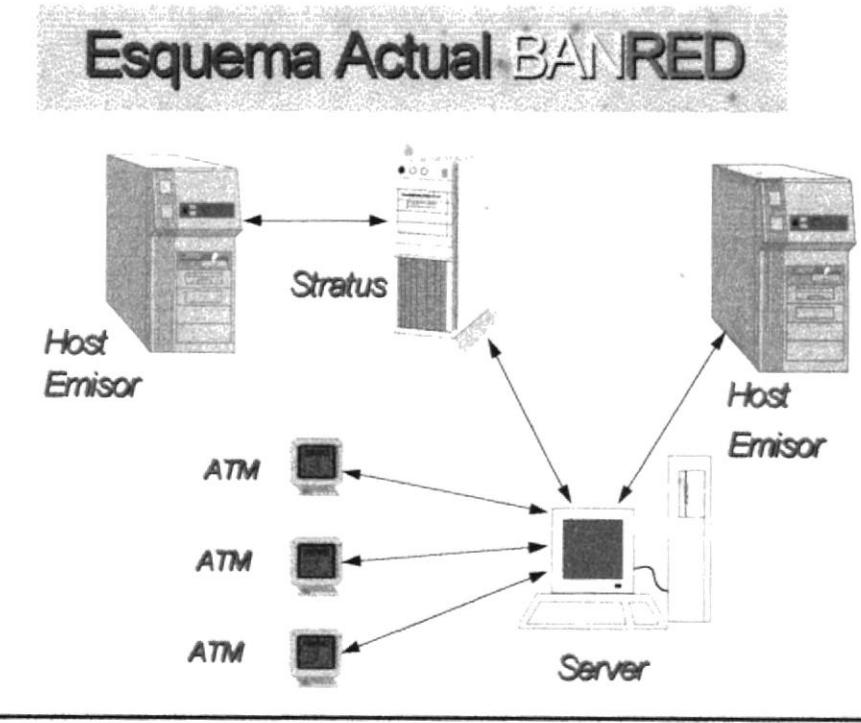

Figura No. 1

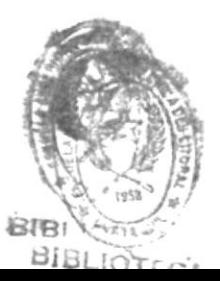

Para conectar y controlar los cajeros automáticos el SERVATM soporta los siguientes protocolos:

- . NCR ISO ASYNCRONICO (UTP).
- . X.25

Es decir que los cajeros automáticos pueden enviar o recibir mensajes o transacciones en uno de los protocolos anteriores.

## CONVERTIDOR DE PROTOCOLO

El SERVATM realiza la conversión de protocolos de comunicación tal como se muestra en la Fig. No. 2.

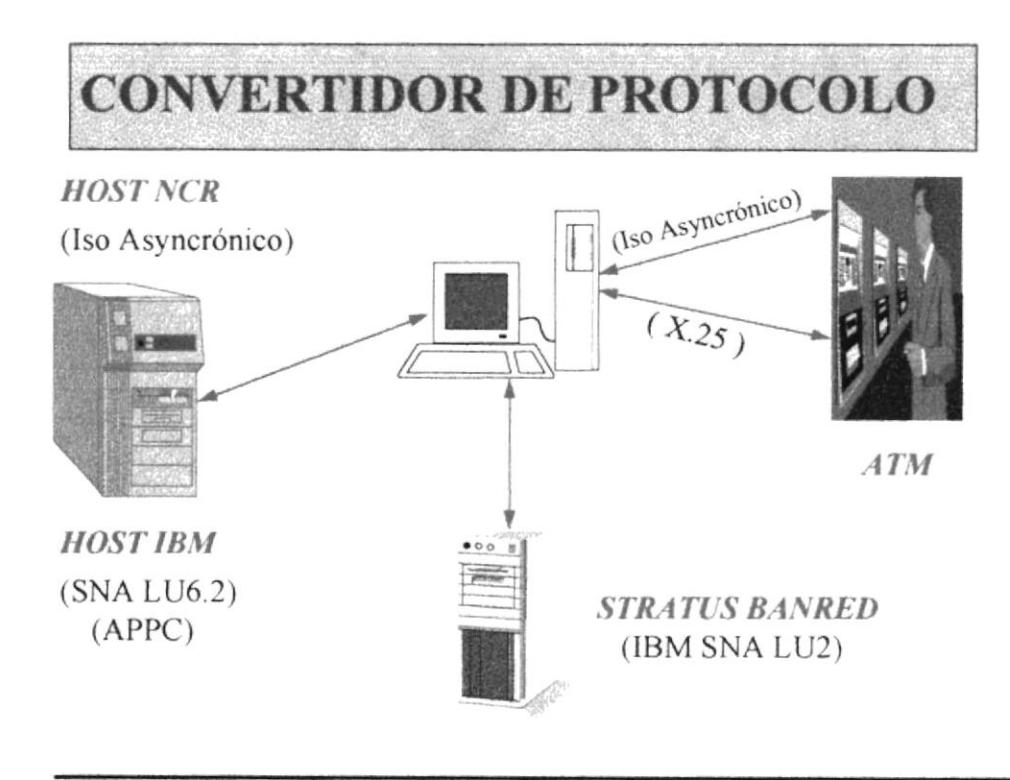

Figura No. 2

## RUTEADOR DE MENSAJE.

Las transacciones originadas en los distintos ATM son ruteadas en una de las siguientes direcciones :

- · Hacia el banco emisor de la tarjeta de débito. Este caso aplica para aquellas transacciones realizadas en los Cajeros del mismo banco.
- . Hacia el Host de BANRED.

Las transacciones ejecutadas por los clientes de un determinado banco en otros cajeros automáticos son enviados a BANRED.

### AUTORIZACION EN MODO OFF.LINE

Cuando el Host del banco emisor se encuentra en modo Off-Line el SERVATM autoriza aquellas transacciones que cumplan con los límites de cupo establecidos por el banco emisor de la tarjeta de débito.

### MANEJO DE REENTRY

Las transacciones proccsadas en modo Off-Line son enviadas al Host emisor de la Tarjeta de Débito en forma automática una vez que se reestablezca la comunicación con el mismo.

## 1.3 SOFTWARE REQUERIDO PARA EL DESARROLLO

Para el desarrollo del SERVATM se utilizó el siguiente Software:

- Sistema Operativo IBM OS/2 Ver 2.1
- IBM Communications Manager/2 Ver 1.0
- ! Eicon X.25 Network-Level Developer's ToolKit
- Borland C++ for OS/2 Ver 1.0
- Microsoft COBOL for OS/2 Ver 4.5

## 1.4 HARDWARE REQUERIDO PARA EL DESARROLLO

Para la puesta en marcha del **SERVATM** se requiere del Hardware que a continuación se menciona :

## CARACTERISTICAS DEL COMPUTADOR

- . Arquitectura ISA o EISA
- . Procesador 80486
- . Memoria Base de 16 MegaBytes
- . Velocidad Mínima de 60 Mhz
- . Disco Duro de 500 MegaBytes
- Monitor VGA a color

### COMUNICACION STRATUS . SERVER

. Tarjeta IBM SDLC ISA MULTIPROTOCOL

### COMUNICACION SERVER . HOST

. Tarjeta Serial DIGI-BOARD de 4 u 8 puertos

### COMUNICACION SERVER - ATM

- Tarjeta Serial DIGI-BOARD de 4 u 8 puertos, para la conección lso Multiprotocol.
- . Tarjeta EICON CARD, para la conección X.25

# 2 TUTORIAL DE PROTOCOLOS

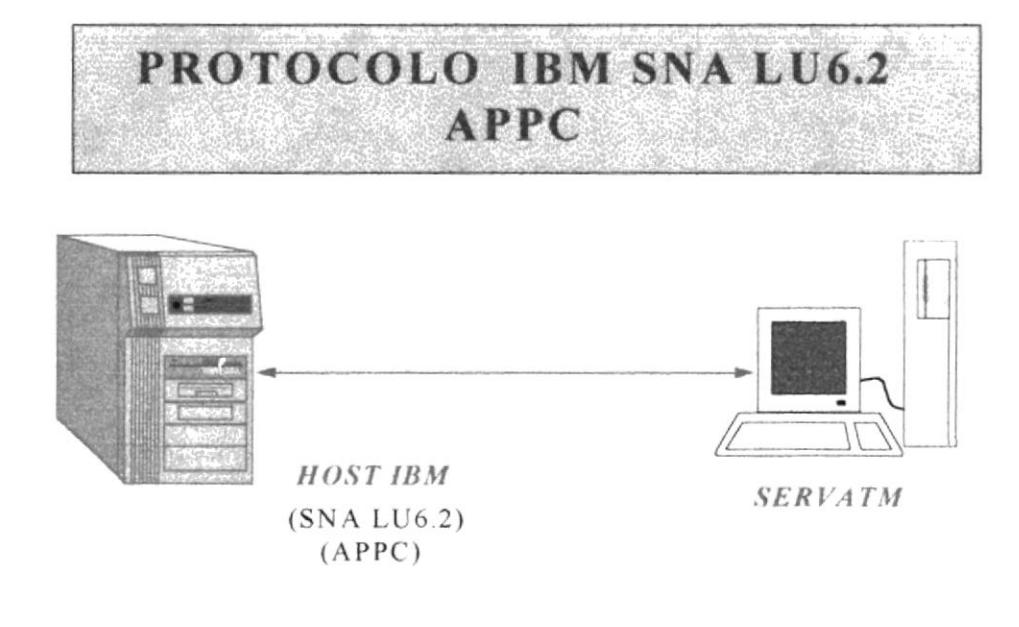

Figura No. 3

## 2.1 PROTOCOLO DE COMUNICACION APPC

Avanced Program to Program Communication (APPC), es un protocolo peer-to-peer el cual garantiza que dos programas puedan conversar o comunicarse a traves de una serie de verbos, sin importar el sistema operativo en donde estén ejecutándose dichos programas.

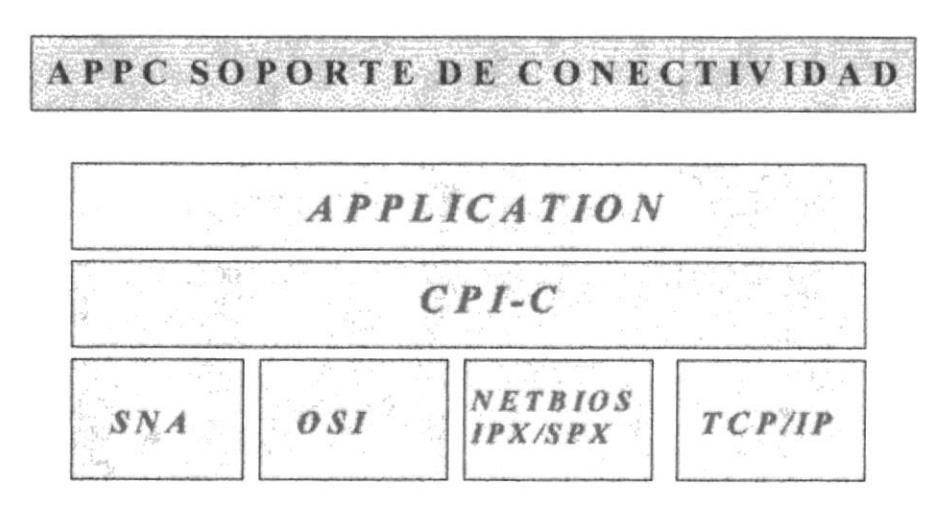

Figura No. 4

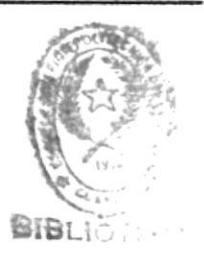

Para trabajar en este protocolo es necesario comprender los siguientes conceptos o términos :

## 2.1.1 Transaction Program (TP)

Es el nombre lógico que una aplicación usa para comunicarse con otro programa el cual reside en otra máquina. Un TP puede tener hasta 64 bytes, por cada conversacion activa APPC asigna un TP lD (Transaction Program ldentifier) y un Conversation Indentifier.

## 2.1.2 Logical Unit (LU)

Es el "socket" usado por un TP para accesar y transmitir data a traves de la red SNA.

Múltiples TP pueden usar los servicios proveídos por una LU.

Una Lu local se comunica con una LU remota (partner LU), por lo tanto es necesario definir y configurar una LU en cada máquina.

APPC usa un particular tipo de LU conocida como LU 6.2, en la cual ambas LU (Local y Partner) negocian la iniciación de la sesión de comunicación, a demás de esto la recuperación de errores es manejado en forma automática por el protocolo.

En APPC las LU son configuradas como independientes, es decir que cualquiera de las dos LU (Local y Partner) puede iniciar una sesión de comunicación.

### 2.1.3 SNA Session

Una sesión de comunicación es una conección lógica entre dos LU, antes de que dos TP puedan conversar, es necesario que ambas LU esten en sesión.

Una sesión puede ser vista como un enlace entre dos LU bajo el cual fluyen las conversaciones entre dos TP.

El número de sesiones aclivas es configurada a traves del parámetro "Session Limits" , cuyo valor por default es 8 y el número máximo que puede llegar es 32767.

Sesiones Paralelas (Parallel Session), son usadas cuando es necesario tener mas de una sesión activa entre un par de LU.

En APPC existe una sesión de control SNASVSG , la cual permanece activa aunque no haya conversación entre dos TP, esto asegura que una sesión siempre esta disponible para el requerimiento de una conversación.

### 2.1.4 Conversation

Una conversación es el intercambio de información entre dos TP, preferiblemente una conversación dura poco tiempo, esto es el tiempo que le toma a un TP procesar una transacción.

Conversaciones en paralelo pueden ser establecidas a traves de un par de LU.

En el esquema tradicional de SNA se requiere una sesión de comunicación por cada estación de trabajo, en APPC a traves de la sesión de control se pueden activar múltiples conversaciones.

APPC maneja 2 tipos de conversaciones :

#### . Básica

o

Requiere programación de bajo nivel y los verbos requieren muchos más parámetros para ejecutar los comandos APPC.

### o Mappeada

Su programación es de alto nivel y los verbos para ejecutar un comando APPC son más directos, es decir sin muchos parámetros.

## 2.1.5 Physical Unit (PU)

Una PU maneja el enlace físico sobre el cual las LU tienen una sesión de comunicación.

En APPC es necesario configurar o definir una PU tipo 2.1 la cual soporta múltiples enlaces, múltiples sesiones y sesiones paralelas entre dos nodos, por ejemplo un servidor de comunicaciones sobre una LAN el cual esta conectado al host se comporta como una PU tipo 2.1.

La relación entre Tps, Lus, Pus, Conversaciones y Sesiones es mostrada en la figura No. 5.

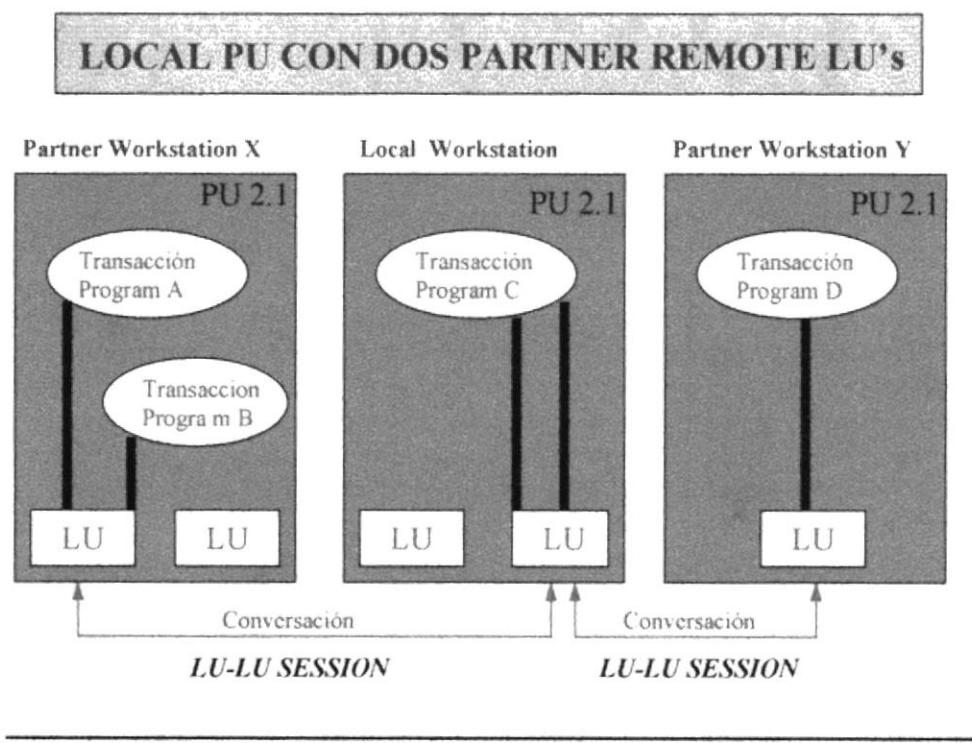

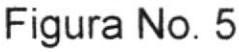

## 2.1.6 Sesiones y Conversaciones Paralelas

La siguiente figura demuestra como sesiones paralelas entre dos LU pueden ser usadas para proveer conversaciones concurrentes.

En este ejemplo, tres conversaciones estan siendo realizadas concurrentemente bajo tres sesiones paralelas entre la LU X (Local)y la LU Y (Partner).

Usando sesiones paralelas nos ahorramos tener que definir o crear LUs por cada sesión de comunicación.

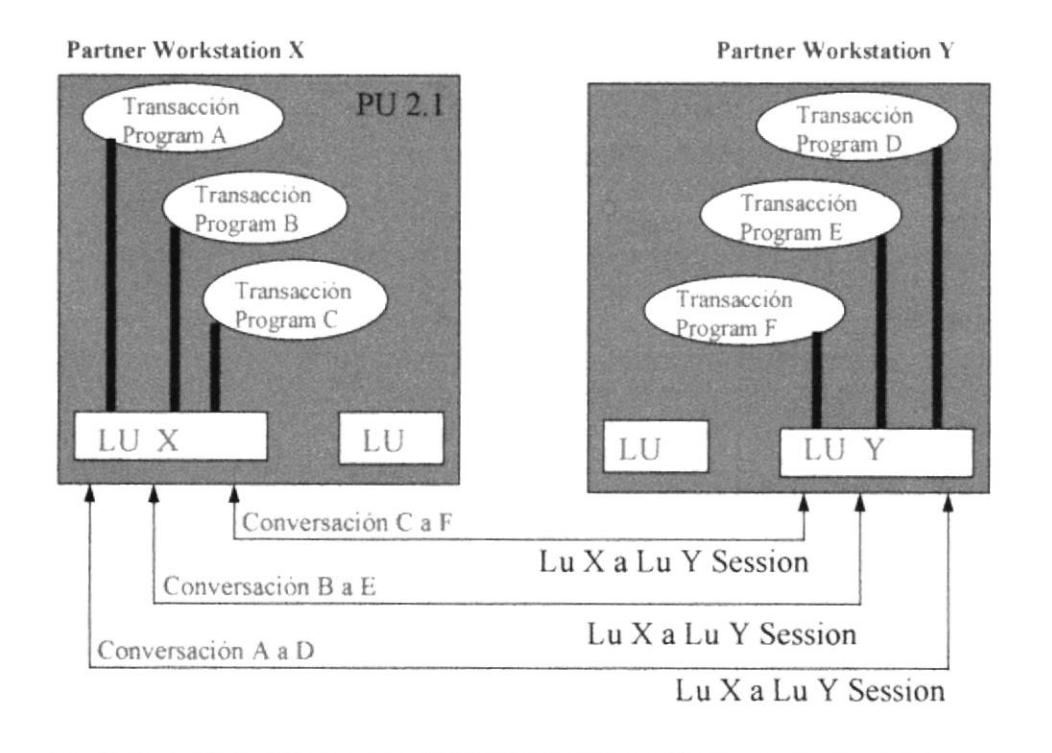

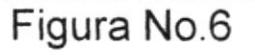

## Attach Manager

El Attach Manager es un servicio que provee el Communications Manager para iniciar un APPC Transaclion Program en respuesta a un requerimiento de una conversación, este permite cargar y ejecutar programas en forma automática sobre otros nodos u otras máquinas de la red.

## 2.I.7 VERBOS DE CONTROL PARA APPC

Existen categorías de verbos definidos para APPC, entre los cuales detallamos los siguientes :

• Appc TP Control Verbs

 $\frac{1}{2}$ 

 $\alpha$   $\beta$  and

- . Appc Conversation Control Verbs
- Appc Operator Control Verbs

## • APPC TP CONTROL VERBS

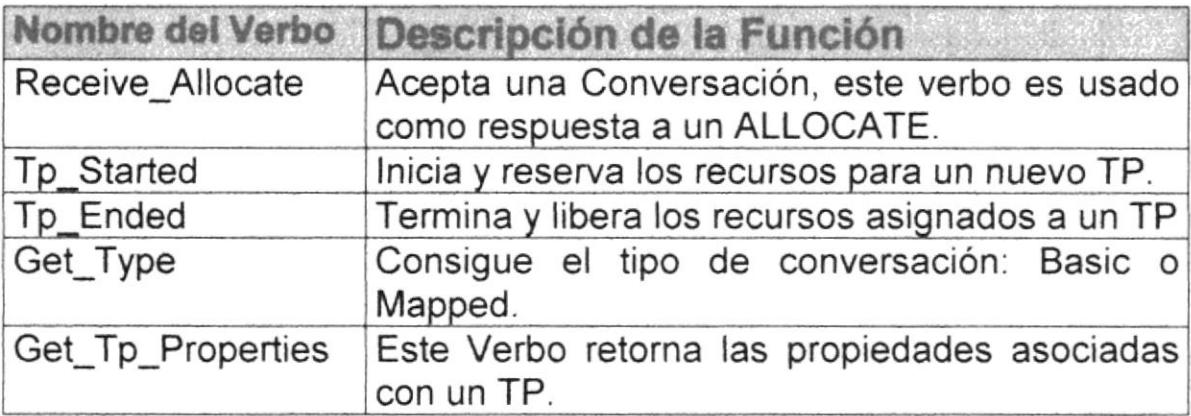

## TABLA No. 2

## • APPC CONVERSATION CONTROL VERBS

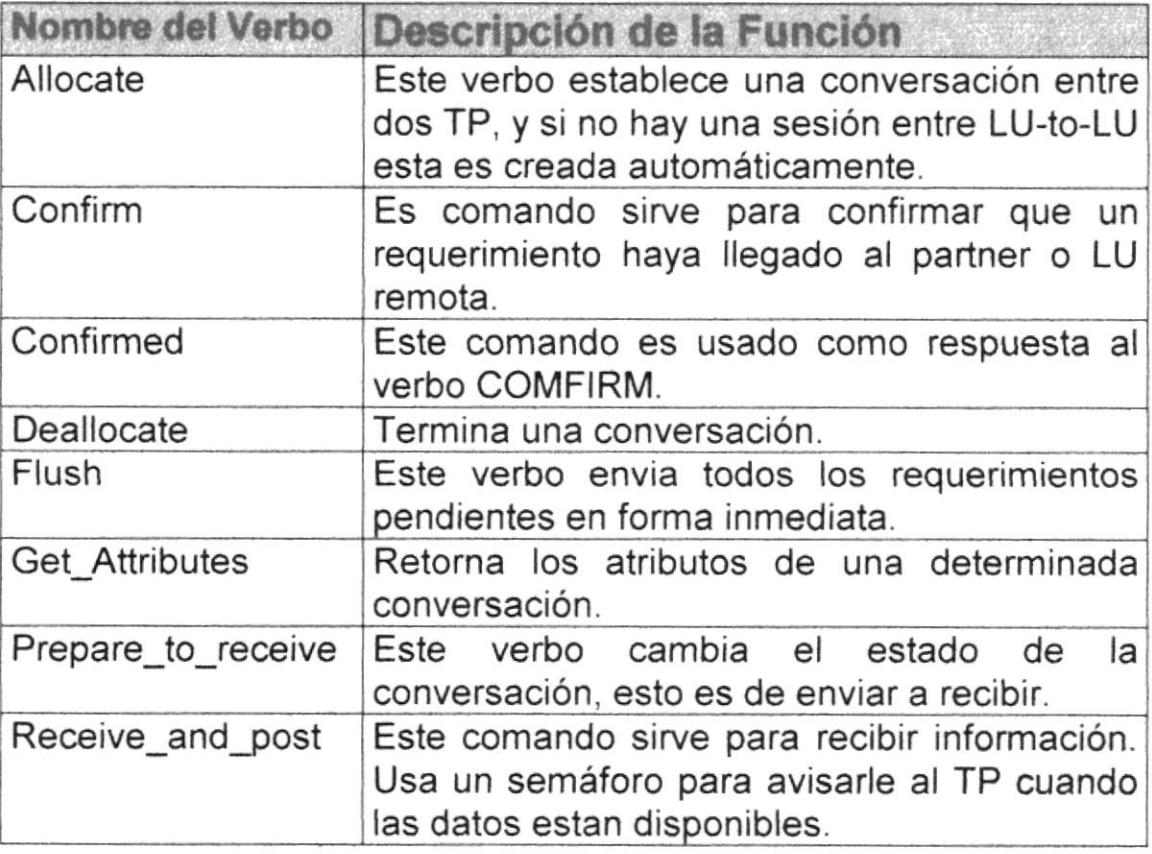

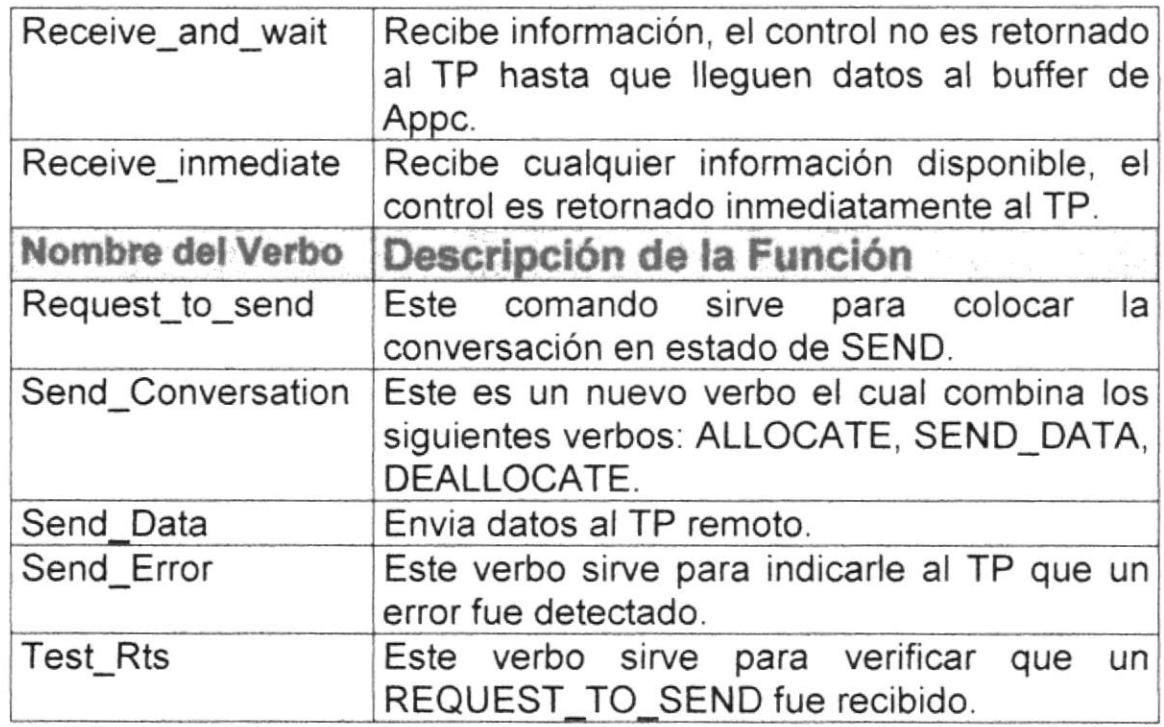

## TABLA No. 3

## . APPC OPERATOR CONTROL VERBS

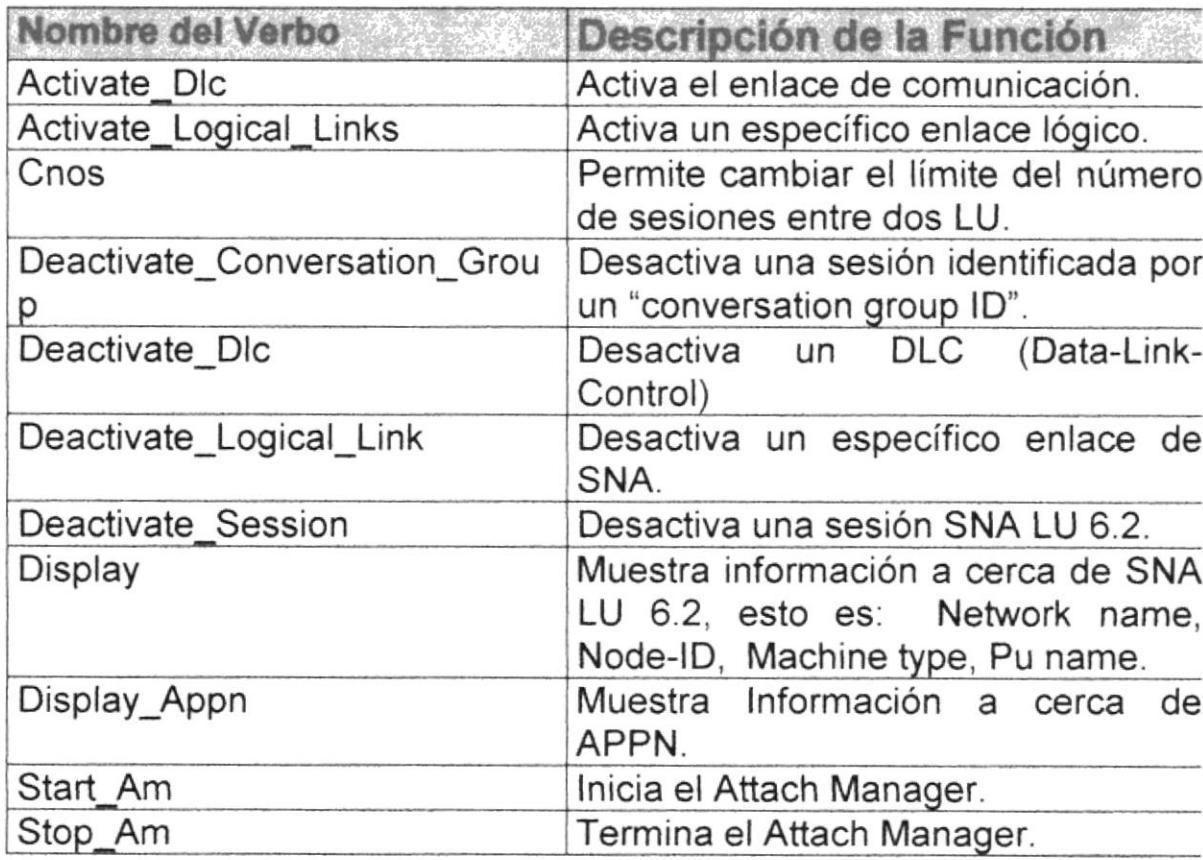

## TABLA No 4

# $\times$  2.2 PROTOCOLO DE COMUNICACION X.25

X.25 es una recomendación para accesar packet-switched network.

Packet-switched network es un Sistema de Comunicación de Datos, en el cual los datos son manejados y transportados en forma de paquetes.

Los paquetes son almacenados y dirigidos a cada nodo <sup>a</sup> traves de una ruta de comunicación.

En X.25 el Data-Terminal Equipment (DTE) tiene acceso a la red a traves de Network-Terminating Equipment llamado Data Circuit-Terminating Equipment (DCE).  $\times$ 

### Las tres capas de X.25

٢J.

Los tres niveles de X.25 coinciden con los niveles del módelo OSI (lnternational Standard Organization) tal como se muestra en la siguiente figura :

osl x.25

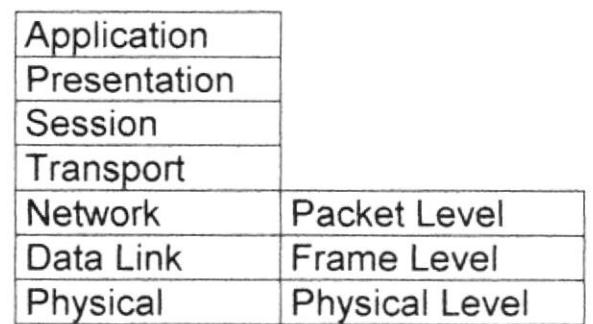

Figura No. 7

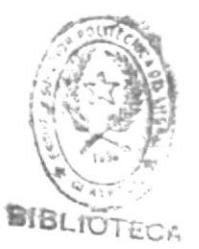

## 2.2.1 PHYSICAL LEVEL (NIVEL I)

El nivel físico es el más bajo y más básico, este define la interfase física entre DTE y DCE.

La recomendación para el nivel físico incluye voltaje, señalización, tipo de conector y conección de pines.

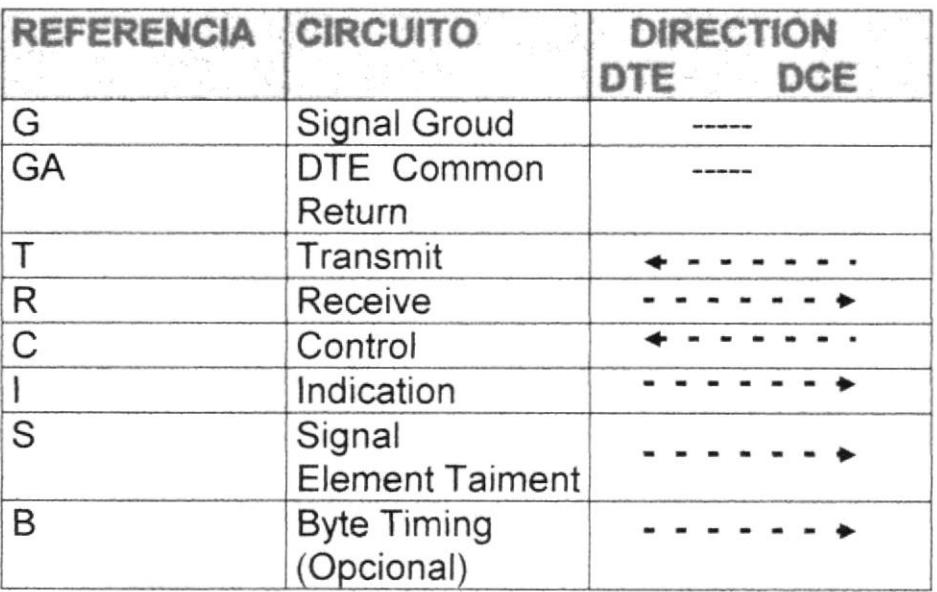

Figura No.8

## Transmit (T)

Este es el circuito para la señal que lleva data para el DTE al DCE.

## Receive (R)

Esto es similar a transmit pero en la dirección de DCE a DTE.

## Control (C)

Este circuito siempre estará en "ON" durante la transferencia de datos. Durante la fase de control puede estar ya sea en "ON" o "OFF" bajo el control del DTE al DCE.

## lndicate ( i )

Esto permite al DCE especificarle al DTE el tipo de data que esta recibiendo.

Este indicador siempre esta en "ON" durante la transferencia de datos y estará en "ON" o en "OFF" durante el Call Control Phases.

## Signal ElementTiming ( S )

Este provee simplemente la señal del reloj (clock signal).

## 2.2.2 FRAME LEVEL (NIVEL II)

Este nivel es responsable por el transporte de datos a traves del nivel físico, es una manera eficiente y rápida.

El X 25 Frame Level tiene cuatro distintas funciones

1.- Este provee una eficiente manera de transferir datos <sup>a</sup> traves del enlace de comunicación.

- 2.- Este mantiene la sincronización entre el DTE y el DCE
- 3.- Este chequea y maneja la recuperación de errores.
- 4.- Este informa al packet level el status del link.

## 2.2.3 PACKET LEVEL (NIVEL III)

Esta es la capa mas importante de la recomendación X.25, algunas veces llamado Nivel Tres, este provee los procedimientos para controlar los Circuitos Virtuales entre el DTE y el DCE, como se muestra en la siguiente figura.

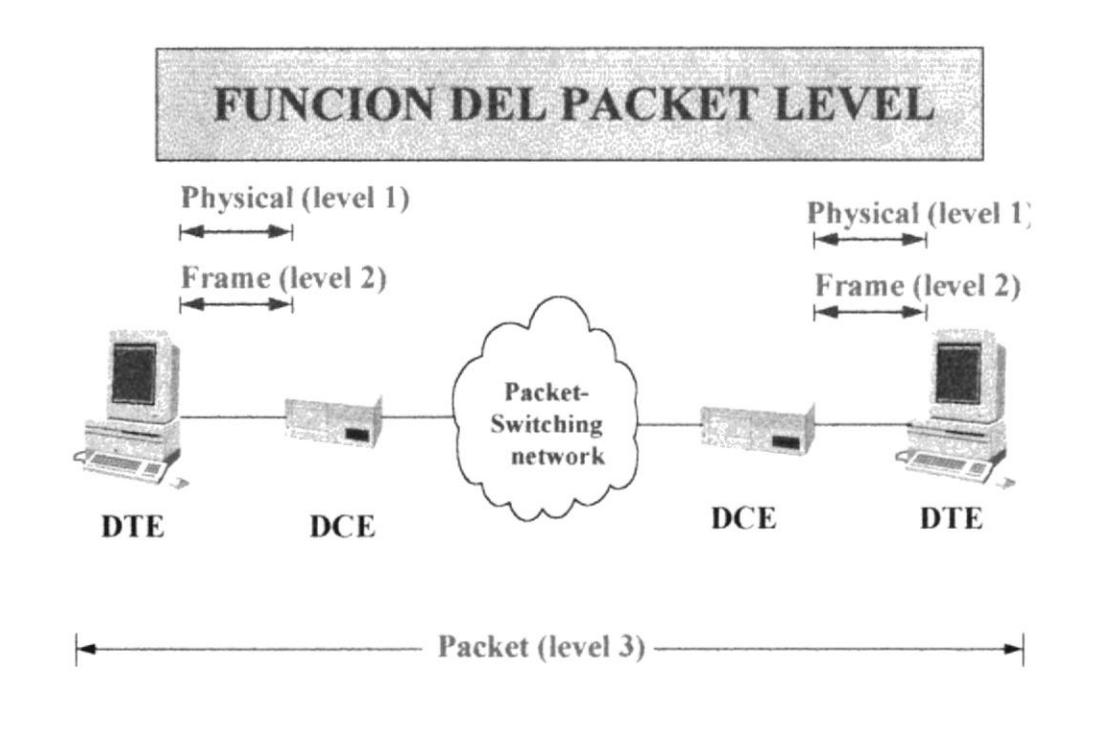

Figura No. 9

Las principales funciones del nivel tres son :

- 1.- Establecer y liberar los Circuitos Virtuales.
- 2.- Manejo de permanentes Circuitos Virtuales.
- 3.- Provisión de procedimiento.
- 4.- Control de flujo.
- 5.- Recuperación de errores.

### 2.2.4 CIRCUITOS VIRTUALES

Un circuito virtual da al DTE la impresión que tiene una exclusiva y privada conección con otro DTE, sin importar que otros usuarios compartan el mismo enlace de comunicación.

En X.25 en un enlace de comunicación se pueden tener hasta 4096 circuitos virtuales activos concurrentemente.

X,25 tiene dos tipos de circuitos virtuales

(SVC) Swithed Virtual Circuit, este es similar a usar una ordinaria linea telefónica donde el usuario marca un número telefónico, en X.25 simplemente se proporciona la dirección del nodo con el cual el DTE quiere conectarse y la comunicación se mantendrá mientras dure la llamada.

Las direcciones en X.25 pueden tener hasta 15 caracteres

(PVC) Permanet Virtual Circuit, este es similar a una línea telefónica dedicada, los PVC tienen la mismas funciones que los SVC, en algunas circunstancias es preferible usar SVC debido a que el tiempo empleado en establecer la llamada es mínimo o insignificativo.

### 2.2.5 PASOS PARA ESTABLECER UNA CONECCION EN X.25

l.- CALL REQUEST, este paquete es transmitido por el local DTE en el cual se especifica la dirección de destino, este paquete puede contener información adicional y servicios opcionales que pueden ser requeridos por el nodo remoto.

2.- CALL ACEPT, Este comando o paquete es invocado por el nodo o DTE remoto, en respuesta a un Call Request.

3.- Si la conección es establecida, el X.25 asigna un número de circuito virtual o Logical Chanel Number (LCN).

4.- Despúes de haber ejecutado los pasos de uno a tres, los dos DTE pueden empezar a realizar tranferencia de datos, esto es SEND y RECEIVED

Los pasos anteriores son mostrados en la siguiente figura :

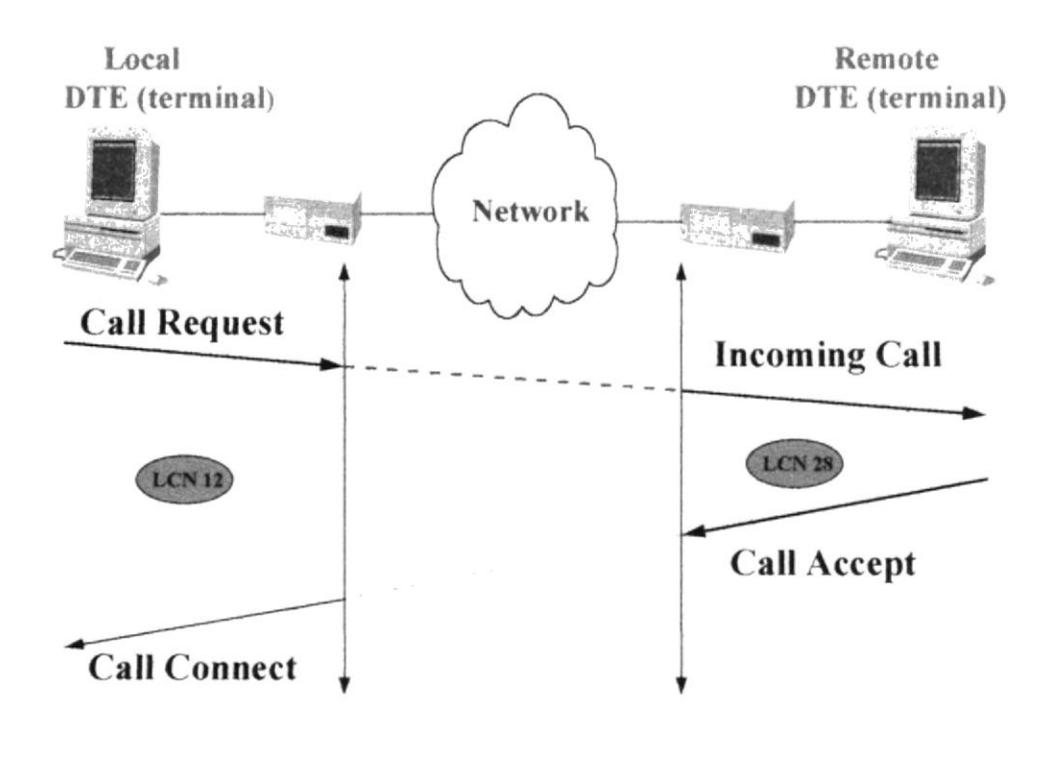

Figura No. 10

## 2.3 NCR / ISO ASYNCHRONO

El hardware requerido para implementar este protocolo es un puerto serial con las siguientes caracteristicas: 7 bit por caracter, paridad par, 1 stop bit, cada caracter es transmitido desde el menos significativo bit al más significativo.

La siguiente tabla muestra una descripción de las señales eléctricas con sus respectivos pines.

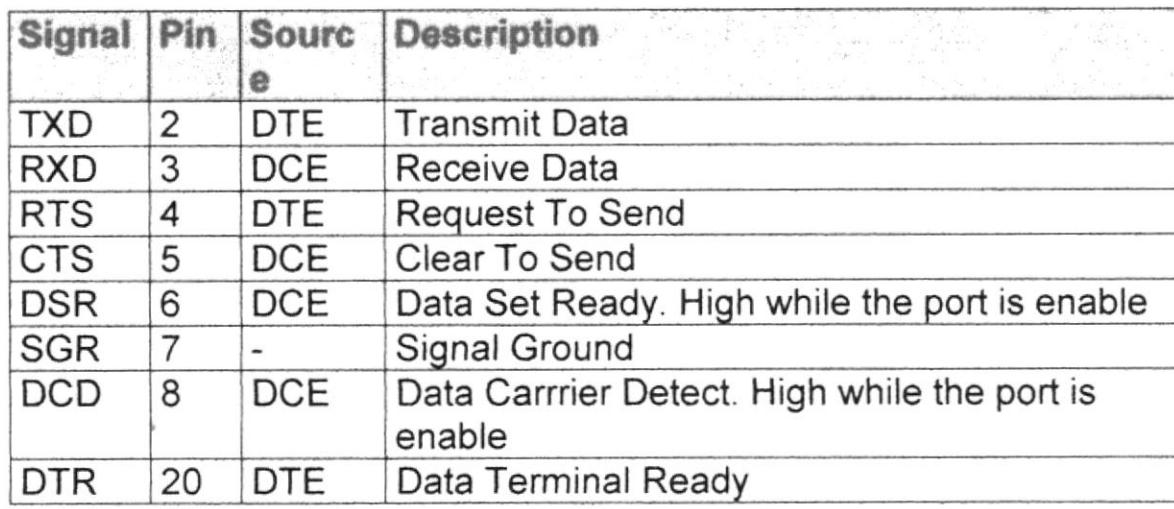

#### TABLA No. 5

### 2.3.1 CARACTERES DE CONTROL

La siguiente tabla define los caracteres de control usados por este protocolo.

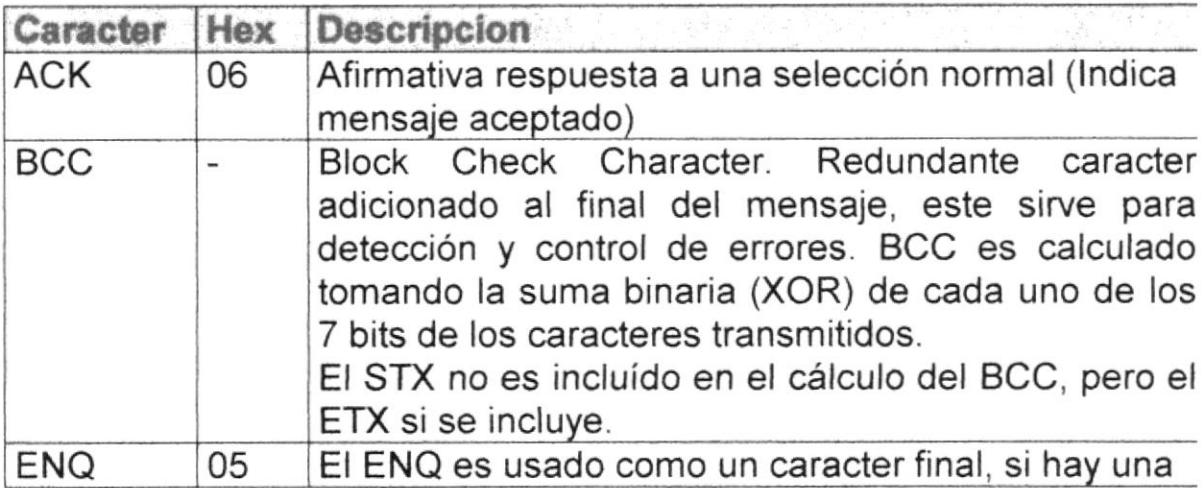

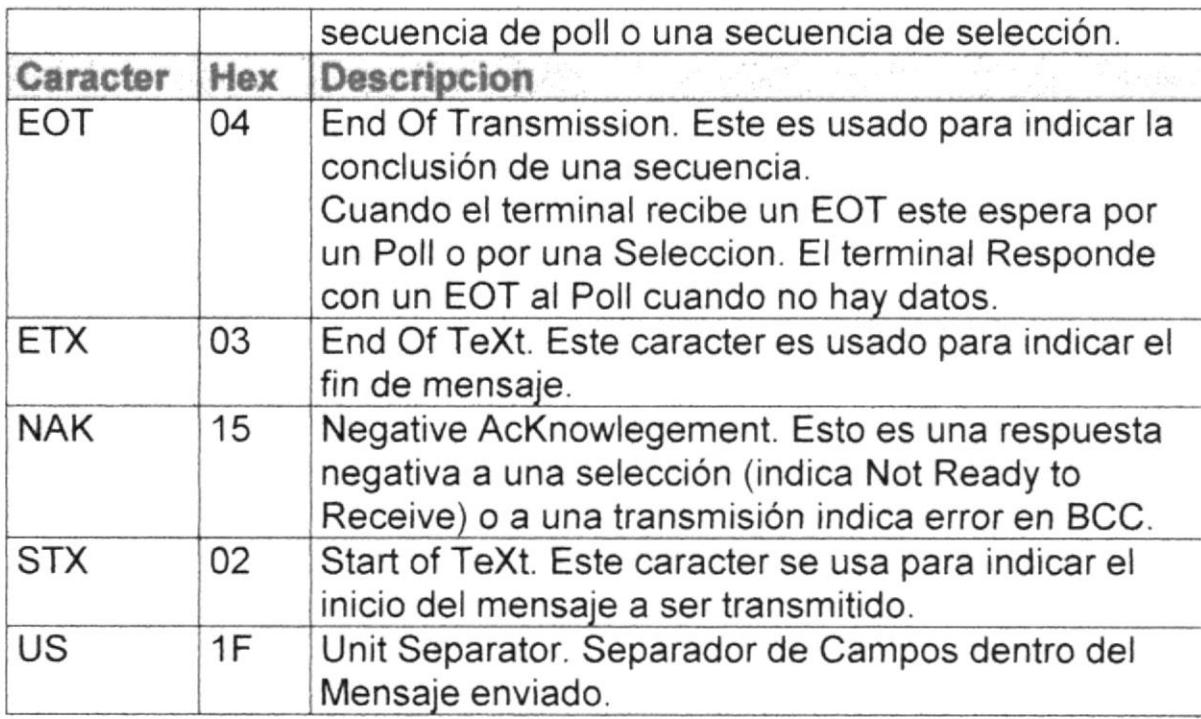

TABLA No. 6

## 2.3.2 DESCRIPCION DE LA SECUENCIA POLL/SELECT

El protocolo NCR ISO / ASYNCHRONO usa la secuencia Poll/Select la cual es mostrada en la siguiente figura.

### **POLLING**

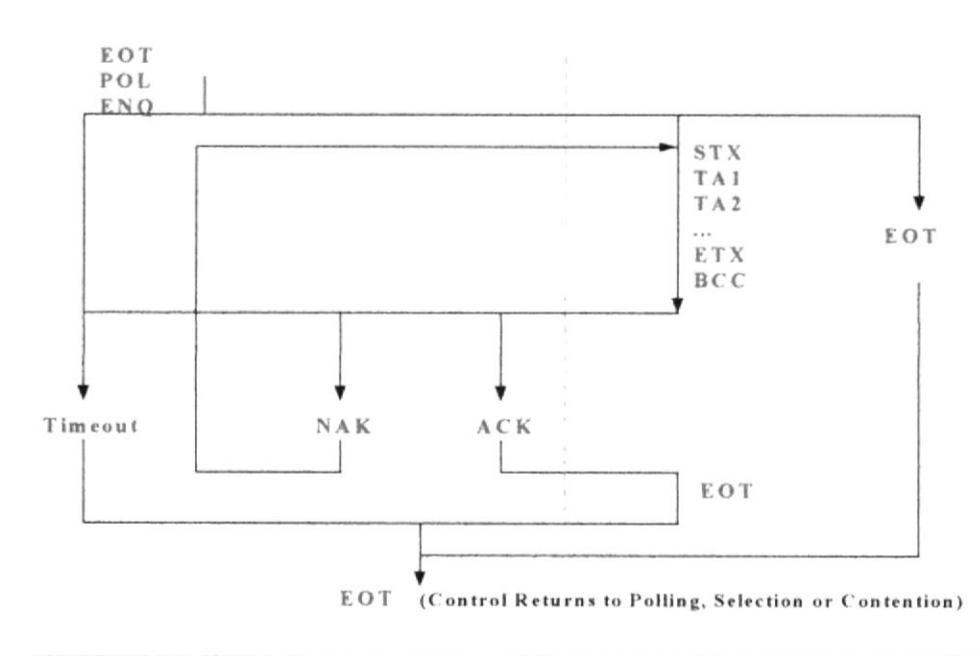

Figura No. 11

**SELECT** 

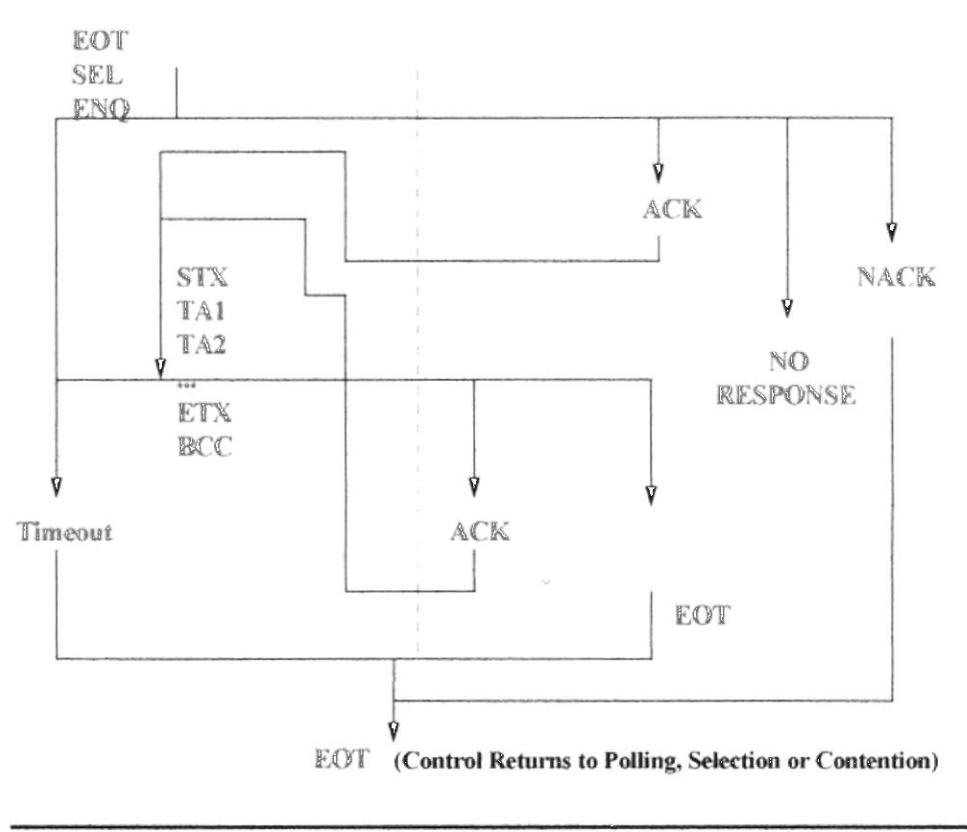

Figura No. 12

## 3. ESTRUCTURA DEL SERVATM

El SERVATM esta estructurado de acuerdo al siguiente diagrama de bloques.

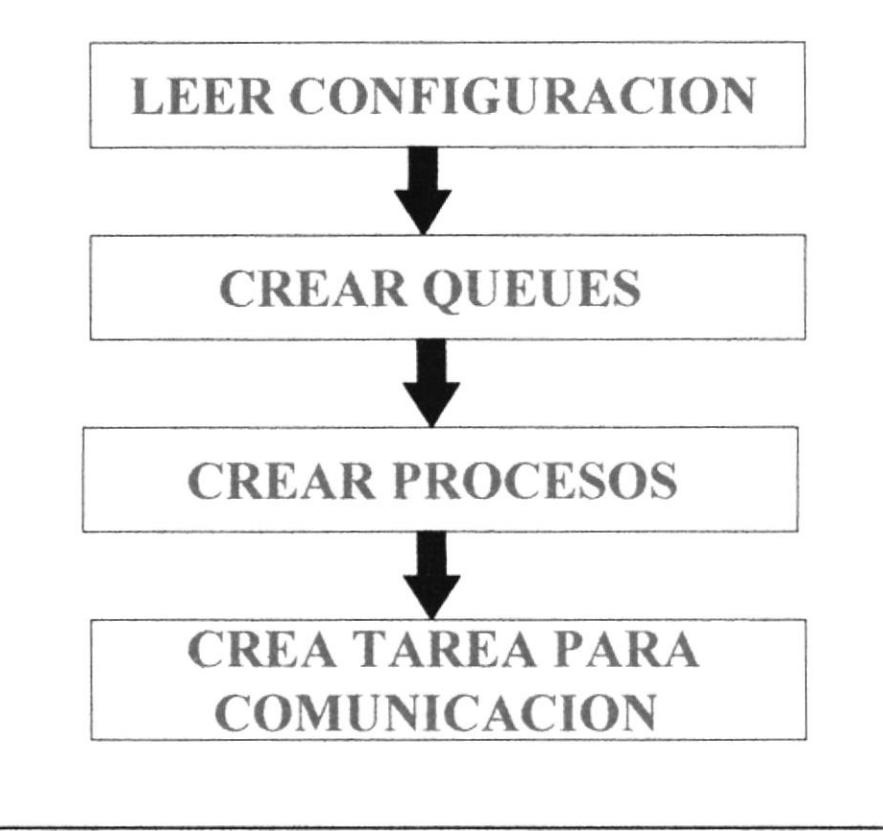

Figura No 13

Cada uno de estos bloques serán descritos a continuación

## 3.1 LEER CONFIGURACION

Este bloque o función lee el archivo de configuración SERVATM.CFG, en este archivo estan definidos los dispositivos con los cuales el SERVATM se va a comunicar y los protocolos de comunicación, esto es:

- $\bullet$  HOST STRATUS IBM SNA LU2.
- $\bullet$  HOST EMISOR NCR ISO ASINCRONICO UTP IBM SNA LU 6.2 (APPC).

 $\bullet$  ATM **NCR ISO ASINCRONICO UTP.**  $X.25.$ 

El formato del archivo **SERVATM.CFG** es:

; Archivo de Configuracion SERVATM.CFG para definir los dispositivose comunicacion conectados al SERVATM EXE SE DEBE RESPETAR ESTRICTAMENTE EL FORMATO A CONTINUACION DETALLADO TARJETA/COM NAMEDEVICE PROTOCOLO FILENAME --------- ---------------------=========== STRATUS SNALU2 STRATUS.CFG TARJETA: 0 HOSTEMISOR SNALU6.2 HOSTAPPC.CFG TARJETA: O HOSTEMISOR ISONCRUTP HOSTUTP CFG COM : 2 : ATM ISONCRUTP ATMCOM3.CFG COM : 3 : ATM ISONCRUTP ATMCOM4.CFG COM : 4 TARJTA: 0 ATM  $X.25$ ATMX25.CFG CONFIGURACION PARA EL BANCO DE CREDITO SNALU2 STRATUS.CFG TARJETA: 0 **STRATUS** HOSTEMISOR ISONCRUTP HOSTUTP.CFG COM : 2 ISONCRUTP ATMCOM3.CFG COM : 3 ATM ISONCRUTP ATMCOM4.CFG COM : 4 ATM ATM ISONCRUTP ATMCOM5.CFG COM : 5

#### **NOTA:**

Las líneas que comienzan con punto y coma son consideradas como comentario.

## 3.2 CREAR QUEUES

El SERVATM crea a tiempo de ejecución 6 Colas (Queues), las cuales sirven para almacenar y procesar los mensajes o requerimientos que vienen y van hacia los siguientes dispositivos:

- HOST STRATUS
- . HOST EMISOR
- HOST ATM

Al crear cada Queue también se crea una tarea o thread, esta tarea es la encargada de controlar, procesar los requerimientos que llegan a la misma y enviar la respuesta a dichos requerimientos a otra Queue, tal como se muestra en la siguiente figura.

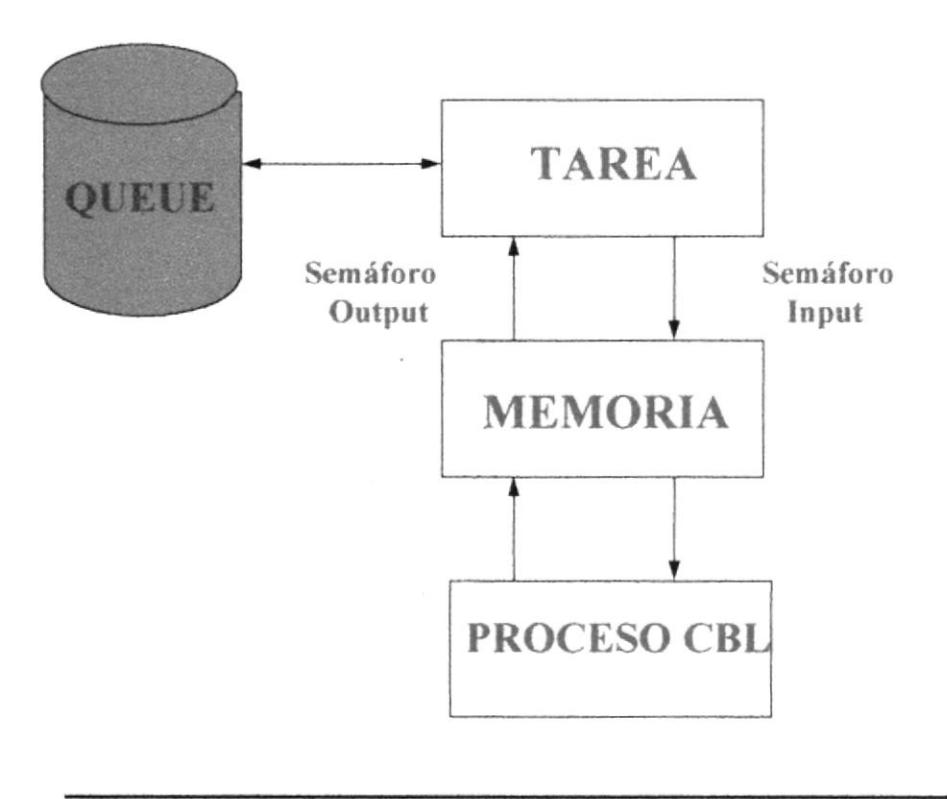

Figura No 14

los mensajes que llegan a la Queue son enviados a los PROCESOS CBL, a traves de una área de memoria y un par de semáforos.

Los PROCESOS CBL son programas ejecutables, los cuales serán descritos en la siguente sección.

A continuación se describen cada una de las Queues

#### <sup>a</sup> QUEUE RSMSG

Esta Queue es la encargada de procesar y controlar los requerimientos que vienen y van hacia el STRATUS.

#### <sup>a</sup> QUEUE HOSTMSG

Esta Queue es la encargada de procesar y controlar los requerimientos que vienen y van hacia el HOST.

#### <sup>o</sup> QUEUE ATMMSG

Esta Queue es la encargada de procesar y controlar los requerimientos que vienen y van hacia los ATM.

### a QUEUE ATMX2sMS

Esta Queue es la encargada de procesar y controlar los requerimientos que vienen y van hacia los ATM conectados bajo protocolo de comunicación X.25.

#### **• QUEUE AUTHMSG**

Esta Queue es la encargada de procesar y controlar los requerimientos que van a ser autorizados localmente.

#### <sup>a</sup> QUEUE REENTRY

Esta Queue es la encargada de activar, procesar y controlar los requerimientos pendientes por enviar al HOST.

### 3.3 CREAR PROCESOS

El SERVATM a tiempo de ejecución, crea y carga los PROCESOS CBL, esto procesos reciben los requerimientos que llegan a las respectivas Queue, a demás de esto deciden a donde van enviar la respuesta.

Los PROCESOS CBL, son programas ejecutables realizados en Cobol for OS/2 , ellos son:

RsMSG.EXE ATMMSG.EXE ATMX2sMS.EXE HOSTMSG.EXE AUTHMSG.EXE REENTRY.EXE

Por cada proceso el **SERVATM** crea una área de memoria común y un par de semáforos, tal como se muestra en la figura No 14

#### **• AREA DE MEMORIA COMUN**

Esta área de memoria sirve para que el PROCESO CBL tome los requerimientos que llegan a su respectiva Queue, y esta estructurada de la siguiente manera:

typedef struct tag\_comonarea

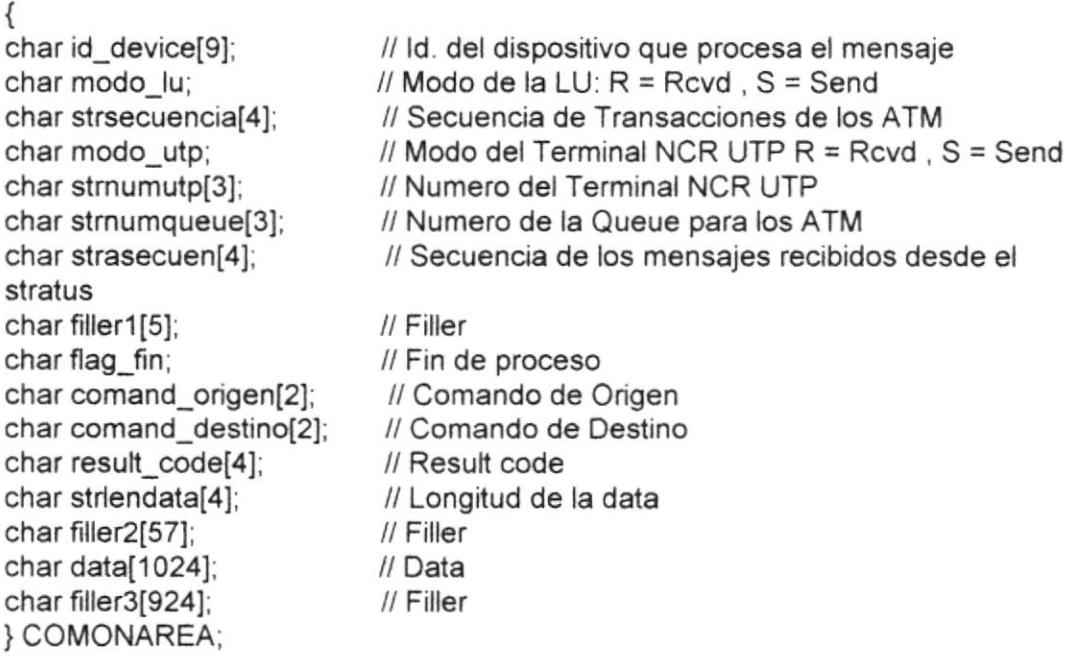

#### <sup>a</sup> SEMAFORO DE INPUT

El semáforo de input sirve para avisarle al PROCESO CBL que tiene un mensaje en la área de memoria común.

### <sup>a</sup> SEMAFORO DE OUTPUT

El semáforo de output sirve para que el PROCESO CBL le avise al **SERVATM** que tome la respuesta que se encuentra en la área de memoria común.

## 3.4 CREAR TAREAS PARA LAS COMUNICACIONES

Para el manejo de las comunicaciones con los diferentes dispositivos el **SERVATM** crea las siguientes tareas:

### • RCVD\_REQ\_STRATUS

Esta tarea realiza las siguientes funciones:

- 1. Recibe el BIND enviado por el STRATUS para abrir la sesión de comunicación.
- 2 Recibe los requerimientos enviados por el STRATUS.
- 3 Coloca los requerimientos en la Queue RSMSG
- 4 Devuelve una respuesta al STRATUS

### • SEND\_REQ\_STRATUS

Esta tarea realiza las siguientes funciones:

- 1. Recibe el BIND enviado por el STRATUS para abrir la sesión de comunicación.
- 2. Recibe los requerimientos enviados desde los ATM, los cuales se encuentra en la Queue RSMSG.
- 3. Envia los requerimientos aISTRATUS

4. Colocan la respuesta enviada por el STRATUS en la Queue R5MSG.

### • HOST COM

Esta tarea realiza las siguientes funciones:

- 1. Maneja el protocolo NCR ISO ASINCRONICO UTP.
- 2. Recibe los HOSTMSG. requerimientos que llegan a la Queue
- 3. Envia los requerimientos al Host
- 4. Recibe la respuesta del Host.
- 5. Coloca la respuesta del Host en la Queue HOSTMSG

### • HOST APPC

Esta tarea realiza las siguientes funciones:

- 1. Maneja el protocolo IBM SNA LU 6.2 (APPC).
- 2. Recibe los HOSTMSG. requerimientos que llegan a la Queue
- 3. Envía los requerimientos al Host vía APPC.
- 4. Recibe la respuesta del Host.
- 5. Coloca la respuesta del Host en la Queue HOSTMSG.

#### • ATM COM

Esta tarea realiza las siguientes funciones;

1. Maneja el protocolo NCR ISO ASINCRONICO UTP.

- 2. Recibe los requerimientos enviados desde los ATM'S.
- 3. Coloca los requerimientos en la Queue ATMMSG.
- 4. Envia la respuesta a los ATM'S.

### . ATM\_X2SCOM

Esta tarea realiza las siguientes funciones:

- 1. Maneja el protocolo de comunicación X.25
- 2. Recibe los requerimientos enviados desde los ATM'S.
- 3. Coloca los requerimientos en la Queue ATMX2SMS.
- 4. Envía la respuesta a los ATM'S

## 4 USO DE PROTOLOCO DE COMUNICACIONES

### 4.1 COMO EL SERVATM MANEJA EL PROTOCOLO **APPC**

El protocolo APPC es manejado a traves del Communication manager/2 (CM/2) Version 1.0.

El CM/2 tiene un conjunto de API (Aplication Program Interface), los cuales me permiten invocar los verbos que confirman al protocolo APPC.

Estos API estan descritos en el manual (APPC Program Refenece).

El SERVATM esta desarrollado con programación orientada a objetos en lenguaje C++, por lo tanto a continuación se describe el objecto que maneja la comunicación APPC.

class APPC\_MAP  $\{$ public: UCHAR tp  $id[8]$ ; ULONG conv $\frac{1}{x}$ d, PCH appcbuff; PCH appcourt;<br>USHORT lenappcbuff; char modedescri[9]; short int timeout;

USHORT pri rc; ULONG sec rc;

 $//$  TP ID // Conversation ID // Address of allocated buffer<br>// Len of appcbuff // Mode Description Name // Time Out

// Primary RETURN CODE // Secondary RETURN CODE

// Constructor del Objecto APPC MAP APPC\_MAP();

// Destructor del Objecto APPC MAP  $~\sim$ APPC\_MAP();

// Reserva una area de memoria la cual es utilizada por los API de APPC void Appcalloc(USHORT len)

// Libera el area de memoria reservada por APPC void Appcfree(void);

// Inicia un Transaction Program USHORT Starttp(char \*llu\_alias, char \*tp\_name);

// Termina un transaction program USHORT Endtp(void);

// Estable o inicia una conversacion USHORT Allocate(UCHAR  $*$  plu-name, UCHAR  $*$  tp\_name, UCHAR  $*$  mode-name, UCHAR rtn\_ctl, UCHAR synch\_level); // Acepta una conversacion invocada por un Transaction Program USHORT Rcvdallocate(UCHAR \* tp name),

// Envis datos USHORT Senddata(UCHAR \*data, USHORT len, UCHAR type);

// Recibe Datos USHORT Rcvddata(UCHAR \*data, USHORT &maxlen),

// Consigue el codigo de retorno del ultimo comando void GetStrRC(char \*pc);  $\}$ :

#### Ejemplo de como usar este objeto.

#include <iostrem.h> #include <string.h>

// Header en donde se define al objeto APPC\_MAP #include "appc hpp"

// Declaro y defino el objeto APPC\_MAP APPC\_MAP appc;

char buffer[1024]; int len.

int main()  $\{$ 

// Reservo una area de memoria la cual es usada internamente por el API de APPC appc.Appcalloc(1024);

// lnicia un TP appc.Starttp("LOCALLU", "TP01");

// Inicia una conversacion con un remoto TP appc Allocate("REMOTELU", "TPOI", "APPCMODE", AP\_WHEN\_SESSION\_ALLOCATED, AP\_CONFIRM);

strcpy(buffer,"Mensaje para el remoto TP"), len = strlen(buffer):

// Envia en mensaje en forma inmediata y se prepara para recibir una respuesta appc. Senddata(buffer, len, AP\_SEND\_DATA\_P\_TO\_R\_FLUSH); // Recibe Data  $len = 1024$ ; appc RcvdData(buffer, len); // Muestra el dato recibido cout << buffer.

// Termina la conversacion y el TP appc.Endtp();

return 0;  $\left\{ \right.$ 

Este ejemplo muestra lo fácil que es trabajar bajo el protocolo APPC, dentro de una programación orientada a objetos.

### 4.2 COMO EL SERVATM MANEJA EL PROTOCOLO x.25

El protocolo X.25 esta implemantado usando el software Eicon X.25 Network-Level Developer ToolKit.

A continuación se describe el objeto que maneja la comunicación en X.25.

class X25FORT

¡ public: char remote[16]; char local[16]; char \*sendbuf; char \*rcvdbuf; struct x25data udata; struct x25data \*p\_facility; short int info, short int port; short int cid; unsigned short int lsn; struct x25data \*p\_inc\_udata; struct x25doneinfo done\_info; struct x25stat status connexion,

int timeout; // Constructor del objeto X25PORT  $X25PORT(int portid = 1);$ 

// Destructor dcl objeto X25PORT  $\sim$ X25PORT();

 $\frac{1}{4}$  Asigna las variables de un puerto X.25 a otro Objeto void Setport(X25PORT \*x25p);

// Recibe una Llamada int RcvdCall(int waittime);

// Cierra una Llamada CloseCaJl(void);

// Hace una llamada a una direccion int Callto(int waittime, char \*remoteadd, char \*localadd = 0, char \*myuserdata = 0),

// Envia Datos int SendData(char \*data, int len);

// Recibe Datos int RcvdData(char \*data, int &len);

 $\frac{1}{2}$  Espera que un comando de X.25 sea realizado int Done(int waittime);

// Cancela la coneccion de un circuto virtual

// Remote DTE address // Local DTE address // BuFer for send // Buffer for receive // Call / Listen user data // Call / Listen facility // Call / Listen info parameter // Call / Listen port parameter // Connection identifier // Logical Sesion Number // lncomming Call user data. // Info about a completed request. // Sratus buffer

// Time Out

int Cancel(void);

// Retorna el buffer el ultimo mensaje recibido char \*GetData(void) const { return rcvdbuf; }

// Retorna la Longitud del ultimo mensaje recibido int GetLenData(void)

// Consigue el User Data enviado en el Call Request char \*Getuserdata(void) { return udata.xd\_data;}

// Define el Time de espera para la culminacion de un comando X.25 void Settimeout(int sec)  $\}$ :

#### Ejemplo de como usar este objeto:

#include <iostrem.h> #include <string.h>

// Header en donde se define al objeto X25PORT #include "x25port.hpp"

// Declaro y defino el objeto X25PORT X25PORT x25;

char buffer[1024]; int len;

int main()  $\{$ 

// Realiza una llamada a un remoto DTE y establece un nuevo circuito virtual x25.Callto(20, "1234", "5678");

strcpy(buffer,"Mensaje para el remoto DTE");  $len = strlen(buffer);$ 

// Envia en mensaje x25.SendData(buffer, len);

// Recibe Data  $len = 1024;$ x25.RcvdData(buffer, len);

// Muestra el dato recibido cout << buffer;

// Cierro el circuito virtual x25.CloseCall();

return 0;  $\left\{ \right.$ 

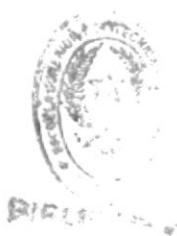

#### 4.3 COMO EL SERVATM MANEJA EL PROTOCOLO NCR ISO / ASYNCHRONO

El SERVATM usa una tarjeta DIGIBOARD de 4 o 8 puertos asincrónicos, de esta forma en cada puerto se pueden conectar varios ATM.

Los puertos seriales son manejados usando los driver que vienen con la tarjeta DIGIBOARD.

Para hacer la programación mas sencilla se creó un objeto que maneja al puerto serial, el cual es descripto a continuación:

#### // ESTRUCTURA PARA DEFINIR DATOS GENERALES DEL PUERTO SERIAL

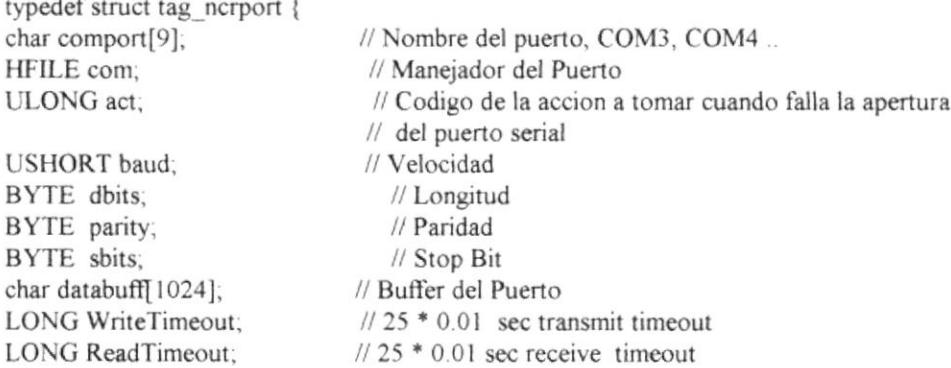

PORTNCR;

 $\cdot$   $\cdot$ 

#### // CLASE U OBJETO QUE MANEJA EL PUERTO SERIAL

class SERIALPORT {

public:

PORTNCR desport; // Descripcion General del puerto PORTNCR \*portncr;

// Constructor del objecto SERIALPORT SERIALPORT() { portncr = & desport; }

// Abre el Puerto Serial int Openport(void);

// Cierra el Puerto Serial int Closeport(void);

// Inicializa y Configura el Puerto Serial

int Initcomm(void);

// Escribe un Caracter sobre el puerto APIRET Comout(char c);

// Lee un Caracter del Buffer del Puerto APIRET Cominp(char \*pc);

// Envia una cadena de caracteres APIRET Sendstr(char \*pc);

// Envia una Cadena de caracteres especificando el numero de bytes a ser // transmitidos APIRET SendData(char \*pc, int lenpc);

// Espera un determinado tiempo para que llegue un caracter al buffer del puerto APIRET RevdWaitChar(char \*pc, LONG mytimeout);

// Retorna el Nombre del Puerto char \*Getnameport(void) { return desport.comport;}  $\}$ :

### EJEMPLO DE COMO USAR ESTE OBJETO

#include <iostream.h> #include <string.h>

// Contiene la declaracion del objeto SERIALPORT #include "portseri.hpp"

// Defino al objeto SERIALPORT SERIALPORT asyncport;

char buffer[1024], int len;

 $int main()$ 

// Defino el Nombre del Puerto COM3, COM4,... COM8 strcpy(asyncport.desport.comport, "COM3");

// Defino la Velocidad de transmision asyncport.desport.baud = 9600;

// Defino el numero de Bits por cada Byte asyncport.desport.dbits = 7;

// Defino un Stop Bit por cada Byte Transmitido asyncport.desport.sbits =  $i$ ;

// Defino la Paridad  $E =$  EVEN  $Q =$  ODD asyncport.desport.parity =  $'E'$ ;

// Abro e Inicializo el puerto con los parametros especificados anteriormente if (asyncport.Openport())  $\{$ 

```
cout << "\nPUERTO: " << asyncport.Getnameport() << "NO PUDO SER ABIERTO..";
 return 0;
  ł
strcpy(buffer,"ESTOY PRUEBANDO EL PUERTO SERIAL");
strcat(buffer, asyncport.Getnameport());
len = strlen(buffer);// Envio datos por el puerto serial
asyncport.SendData(buffer, len);
// Espero a que llegue un caracter al buffer del puerto
// El tiempo de espera es de 15 Seg.
if (asyncport.RcvdWaitChar(buffer, 15))
  cout << "\nNO HAY DATOS EN EL BUFFER DEL PUERTO SERIAL";
else
 cout << "\nBYTE RECIBIDO: " << buffer[0];
asyncport.Close();
return 0;
```

```
\left\{ \right.
```
 $\,$ 

# 5 CONCLUSIONES

De los protocolos de comunicación usados por el **SERVATM**, el más recomendado es APPC (Avanced Program-to-Program Communications), las principales ventajas son.

Eficiencia en la Transmisión de Datos.

Niveles de Seguridad para poder ejecutar un programa en otro computador

Enrutamiento de transacciones, una transacción puede ser ejecutada en otro computador sin importar la ubicación física.

lnterconectividad, el protocolo APPC corre bajo los siguientes ambientes:

- . SDLC
- TOKEN RING
- . ETHERNET
- o TCP/IP
- $\cdot$  IPX/SPX
- ¡ NETBIOS

Fácil de configurar y mantener.

La Recuperación de errores es manejada internamente por el protocolo APPC.

Las sesiones de comunicación y conversaciones pueden ser iniciadas en forma independiente, es decir que cualquiera de los dos computadores puede iniciar una sesión y una conversación.

### BIBLIOGRAFIA:

 $\label{eq:1.1} \frac{\partial}{\partial t} \left( \frac{\partial}{\partial x} \right) = \frac{\partial}{\partial x} \left( \frac{\partial}{\partial x} \right) = \frac{\partial}{\partial x} \left( \frac{\partial}{\partial x} \right) = \frac{\partial}{\partial x} \left( \frac{\partial}{\partial x} \right) = \frac{\partial}{\partial x} \left( \frac{\partial}{\partial x} \right) = \frac{\partial}{\partial x} \left( \frac{\partial}{\partial x} \right) = \frac{\partial}{\partial x} \left( \frac{\partial}{\partial x} \right) = \frac{\partial}{\partial x} \left( \frac{\partial}{\partial x} \right) = \frac{\partial}{\partial x} \left$ 

OS/2 NOTEBOOK Versión 2.0 Dick Conklin / General Editor Publicado por Microsoft Press.

IBM Conventional LU Application Programming Reference Versión 1.3 Publicado por lBM.

IBM APPC Programming Reference Versión 1.3 Publicado por IBM

X.25 MADE EASY Nicolas M. Thorpe and Derek Ross. Publicado por Prentice Hall.

CLIENT/SERVER PROGRAMMING WITH OS/2 Versión 2.0 Robert Orfali and Dan Harkey Publicado por VNR COMPUTER LIBRARY.

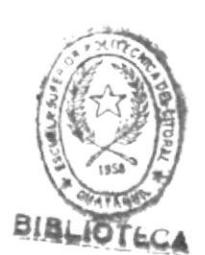

I